# **Boolean condition**

Build individual expressions to be evaluated.

**Boolean conditions** use all the features made available by the powerful [expression parser](https://apps.decadis.net/display/JWTSDC/JWT+expression+parser+functions). You add as many conditions to a rule as needed.

The boolean condition will either return true or false - and the actions configured for each condition will only be performed when the condition returns true.

Read more about [boolean or logical expressions](https://apps.decadis.net/display/JWTSDC/Logical+mode).

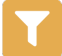

Boolean condition configuration

Below you will find a detailed description of each parameter needed to configure the condition.

#### **Expression**

Enter a [logical expression](https://apps.decadis.net/display/JWTSDC/Logical+mode) that will be checked. [Field codes a](https://apps.decadis.net/display/JWTSDC/Field+codes)nd [parser expressions](https://apps.decadis.net/display/JWTSDC/JWT+expression+editor) can be entered as well.

A very common example would be a simple field **value** check:

%{trigger.issue.status} = "Open"

followed by an **action**: For example: [Add comment "](https://apps.decadis.net/display/JWTSDC/Add+comment+action)Please start work"

Adding additional conditions checking for **other statuses** and combining them with **different actions** is a common example of a nested condition rule.

#### **Additional options**

### Stop the execution if the condition is met

If the condition is fulfilled (returns **true**), the execution of the rule will stop after the condition. **All elements following the condition will not be executed.**

## Invert condition

When **selected**, the condition's logic will be inverted.

This option is really helpful if you have very **complex expressions**. Simply re-use an expression on a second condition and invert it instead of **inverting / negating** every statement inside the expression.

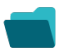

Use cases and examples

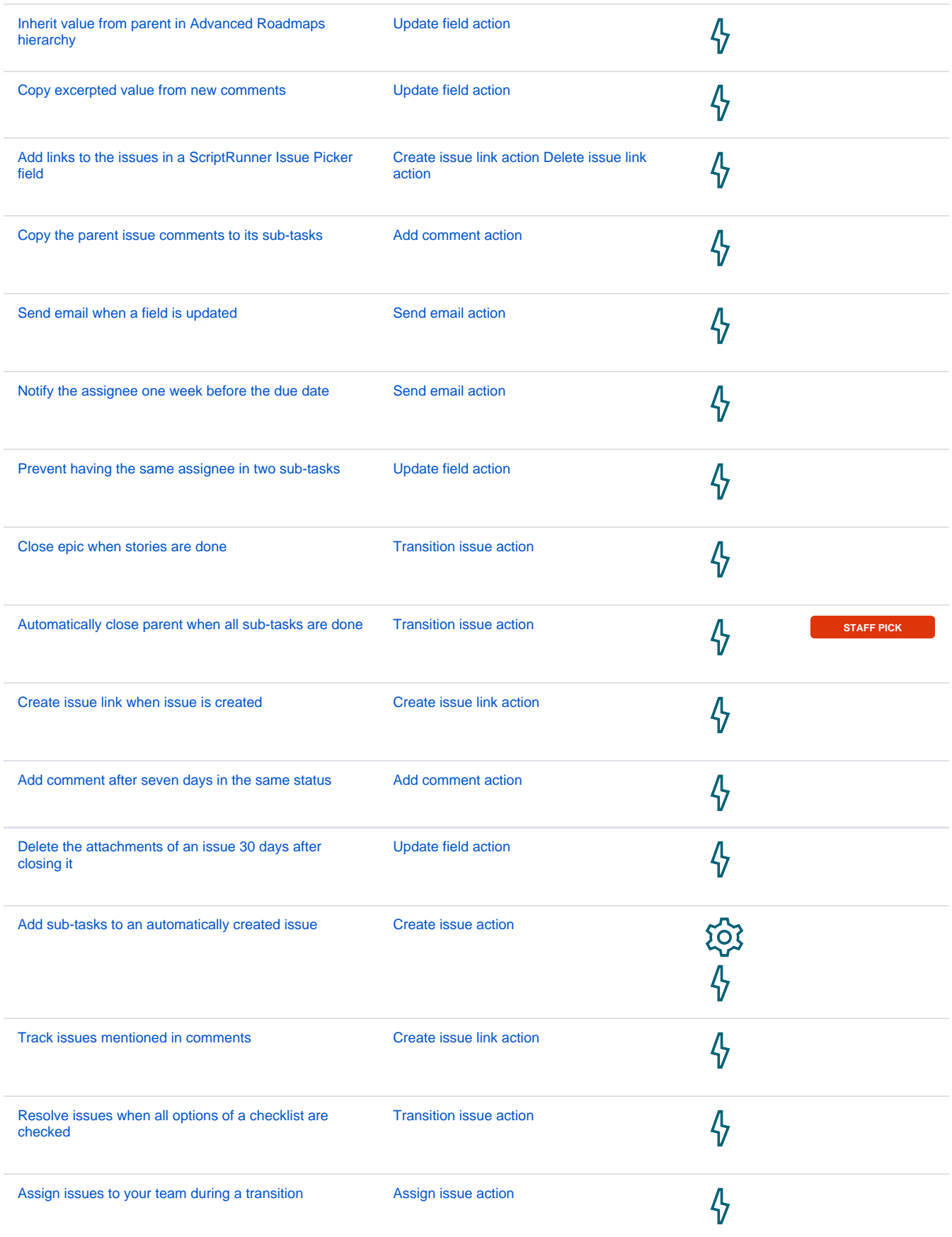

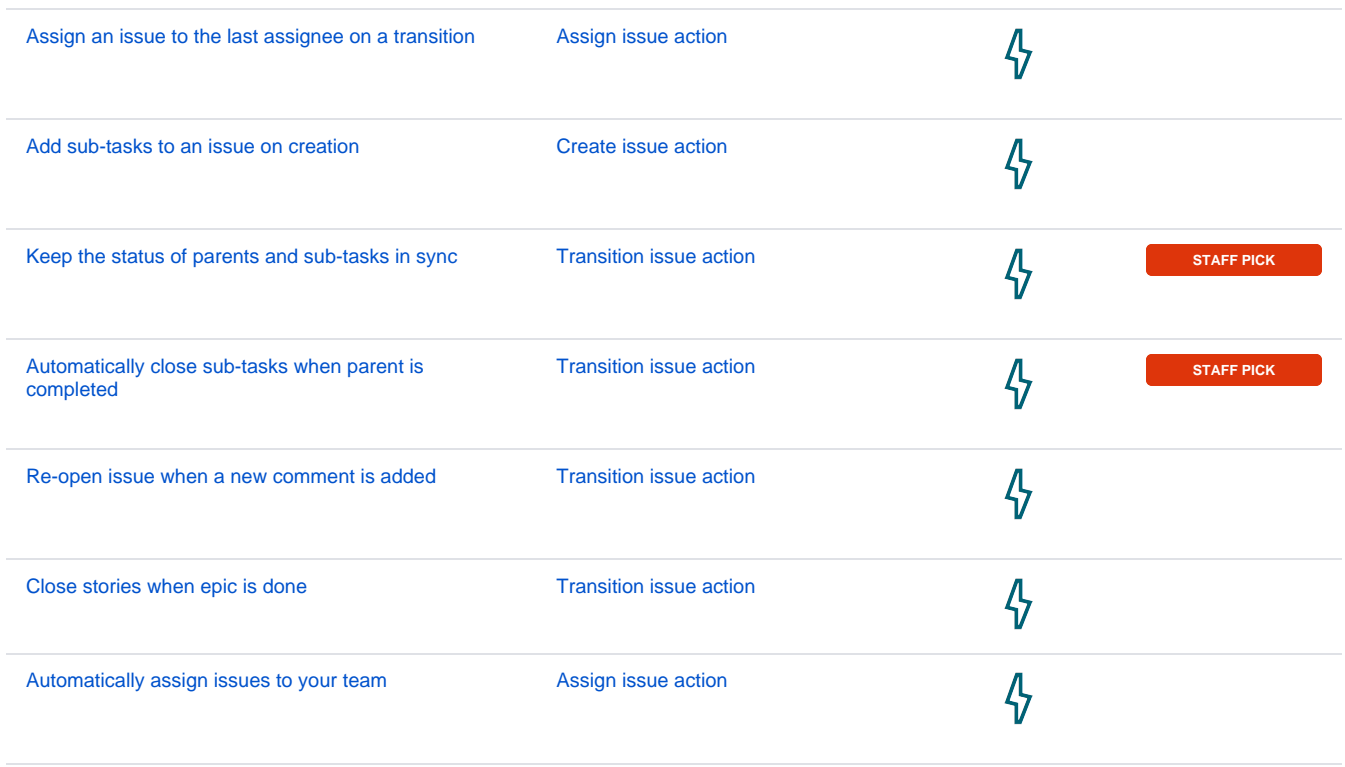

If you still have questions, feel free to refer to our [support](https://apps.decadis.net/display/DECADIS/Support) team.